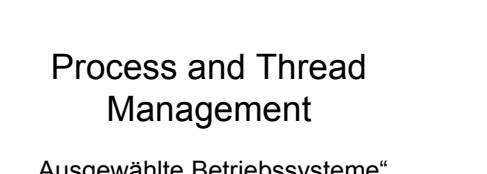

"Ausgewählte Betriebssysteme" Professur Betriebssysteme Fakultät Informatik

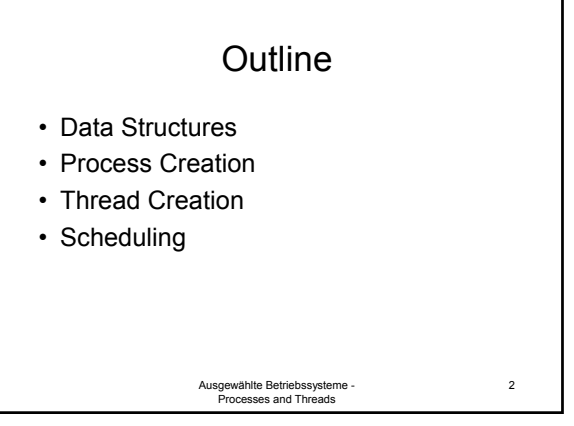

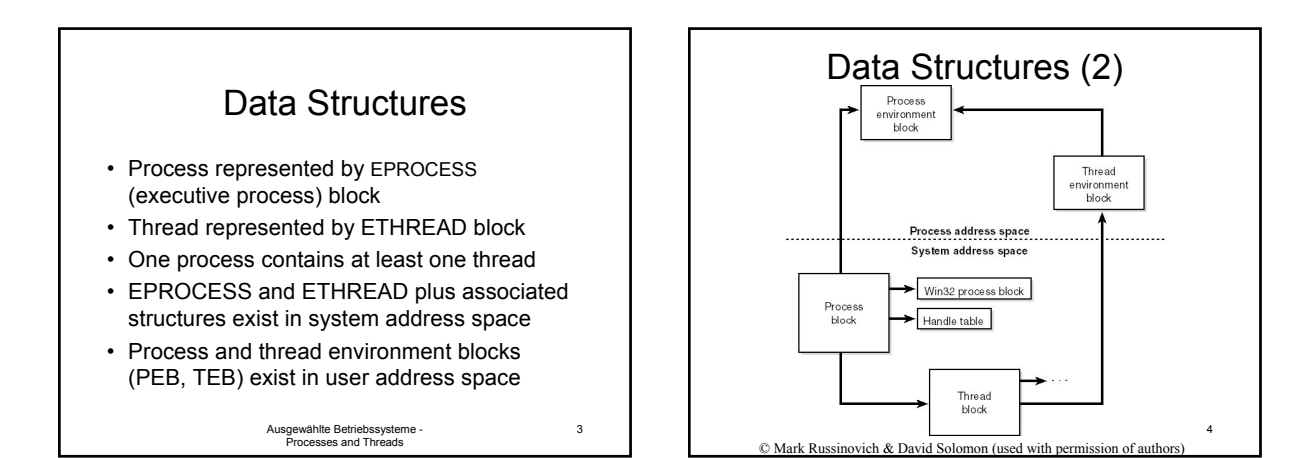

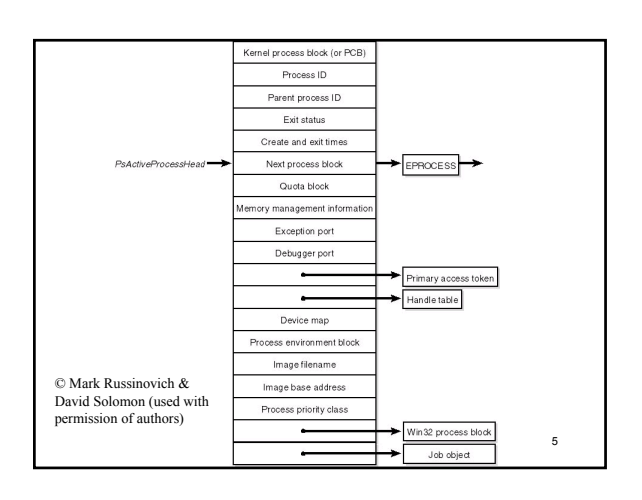

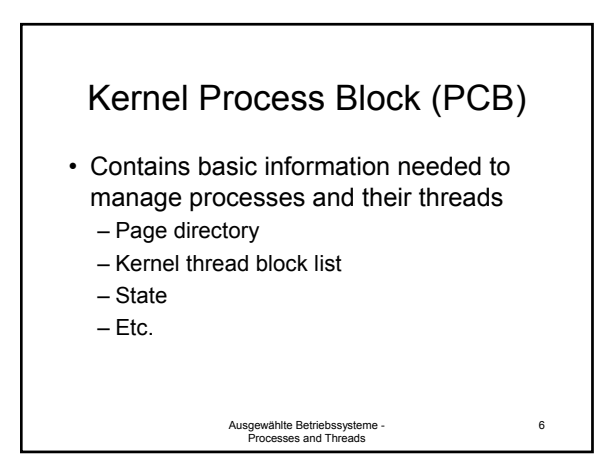

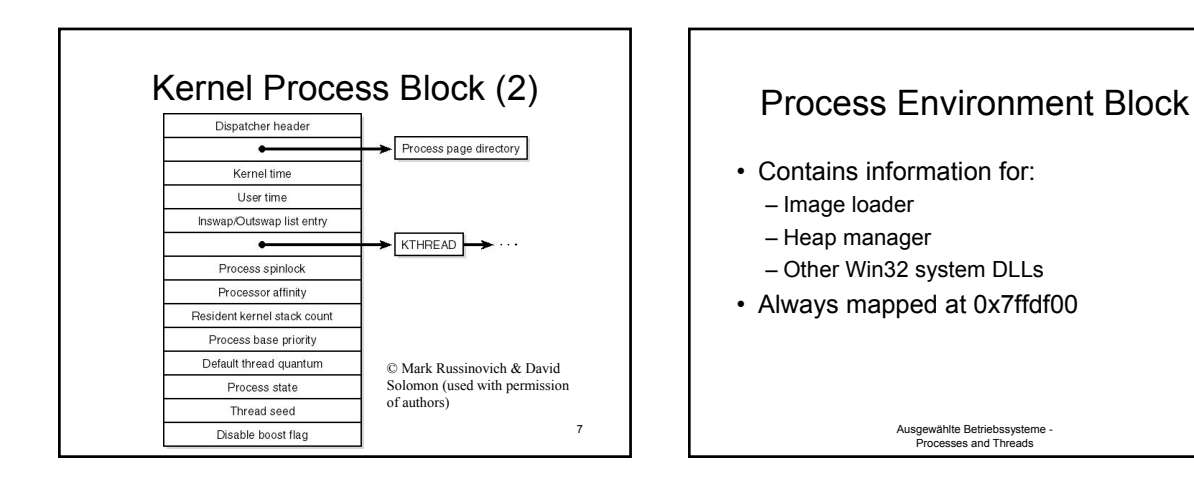

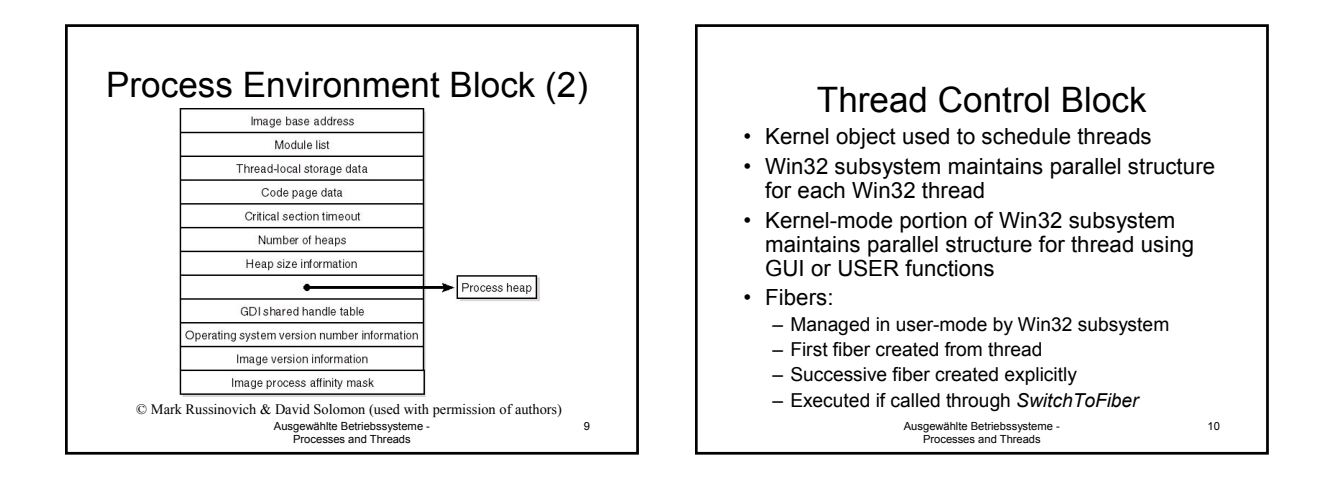

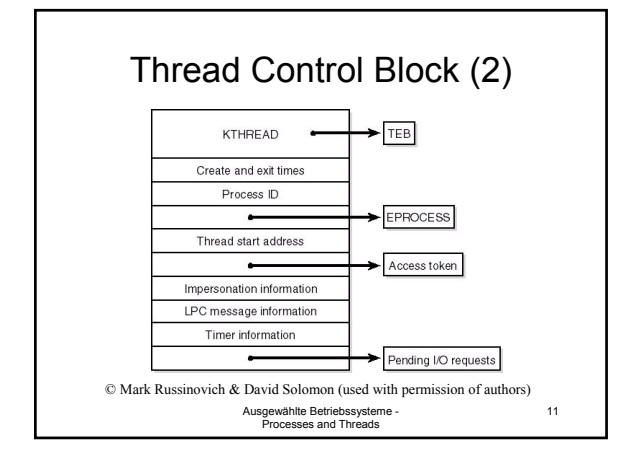

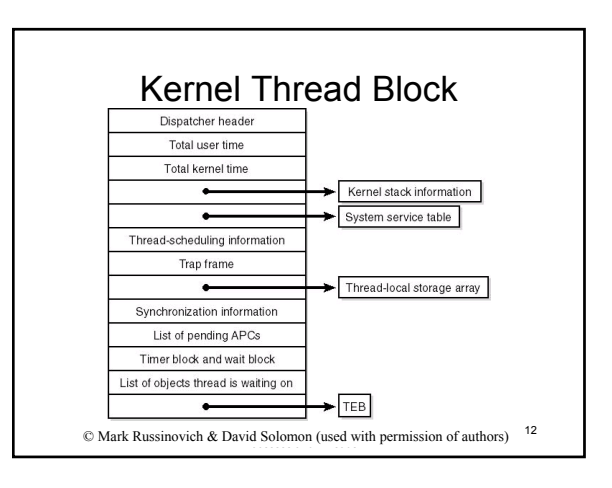

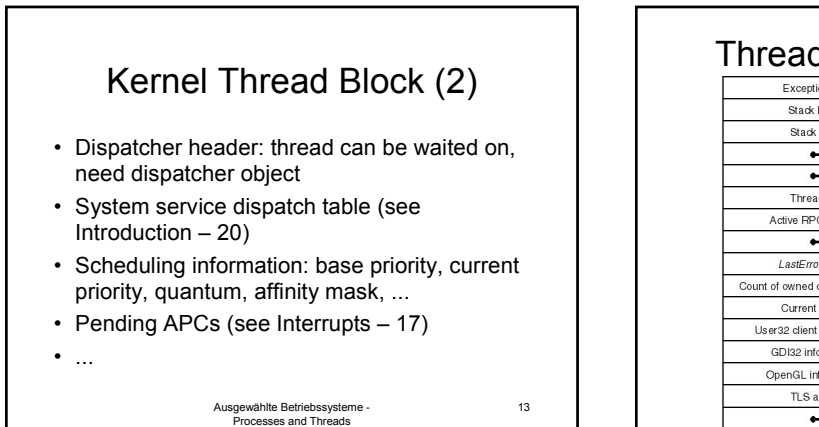

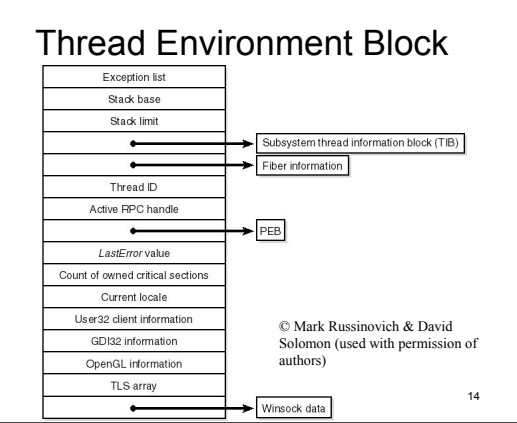

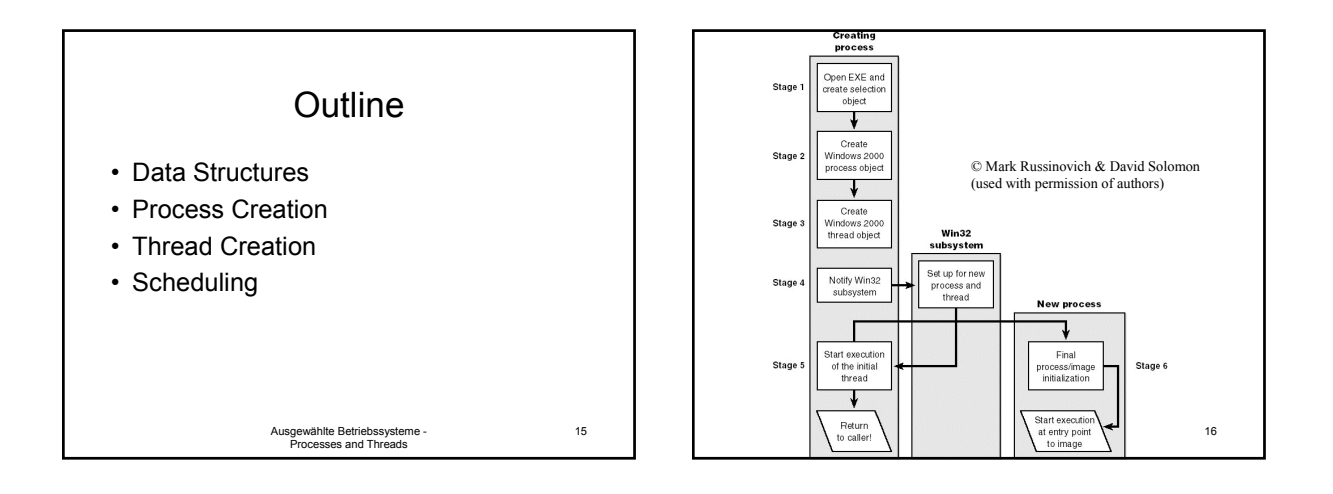

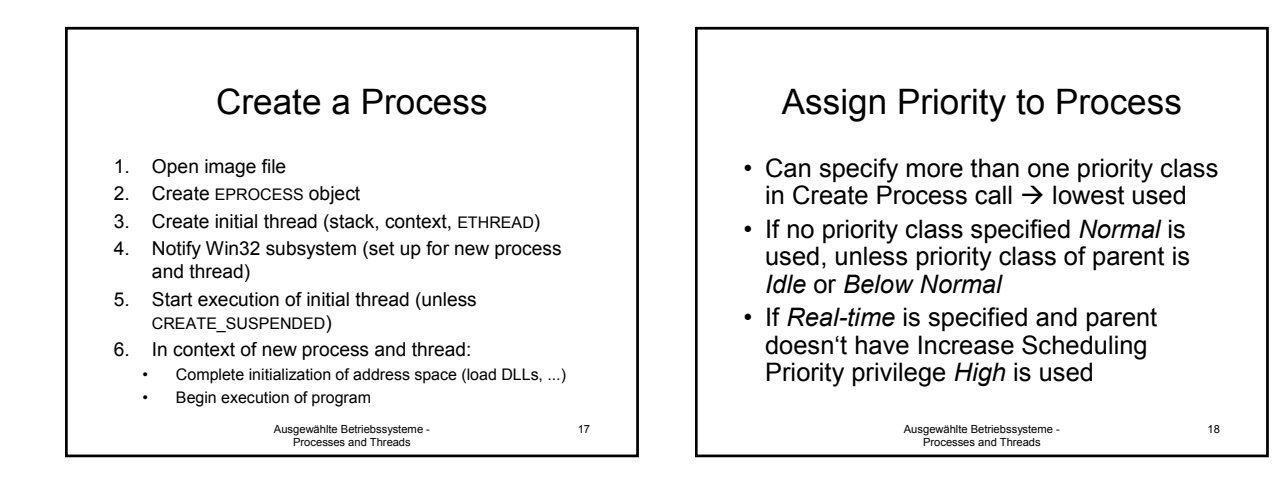

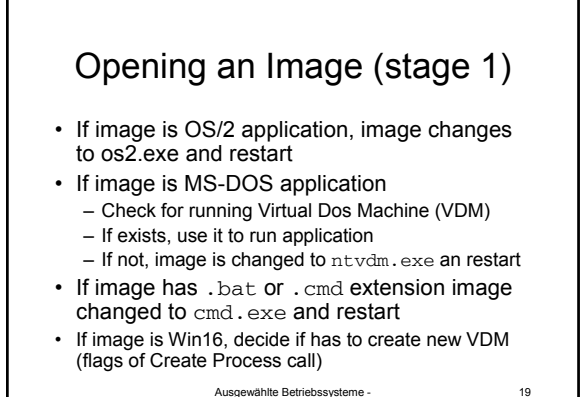

Ausgewählte Betriebssysteme - Processes and Threads

## Opening an Image (2)

- Now valid Win2K exe is opened and a section object exists for it (not mapped yet)
- If image is Posix, image changes to Posix.exe and restart
- If image is DLL Create Process fails
- Now check registry for entry (if exists use specified image and restart) – see example

Ausgewählte Betriebssysteme - Processes and Threads

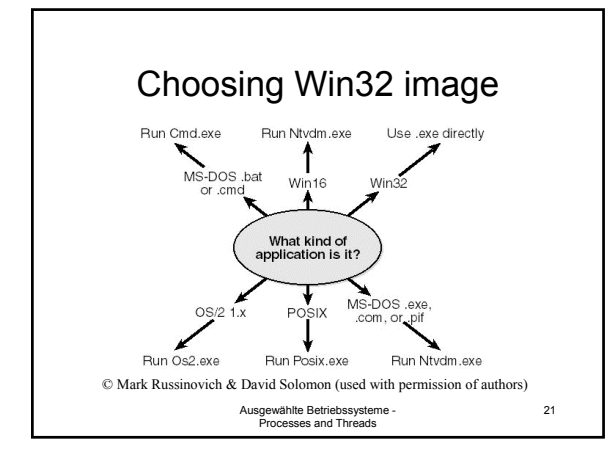

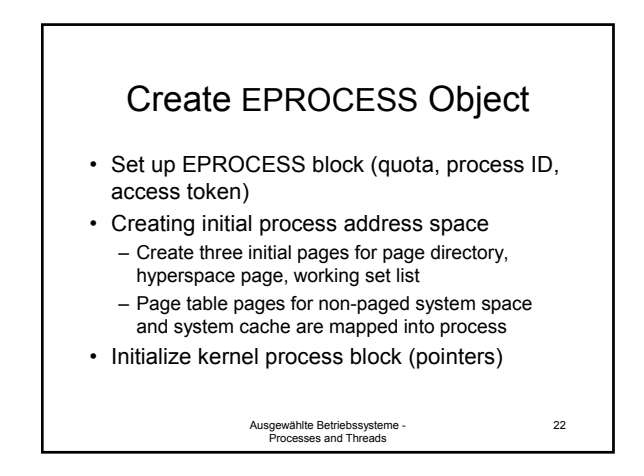

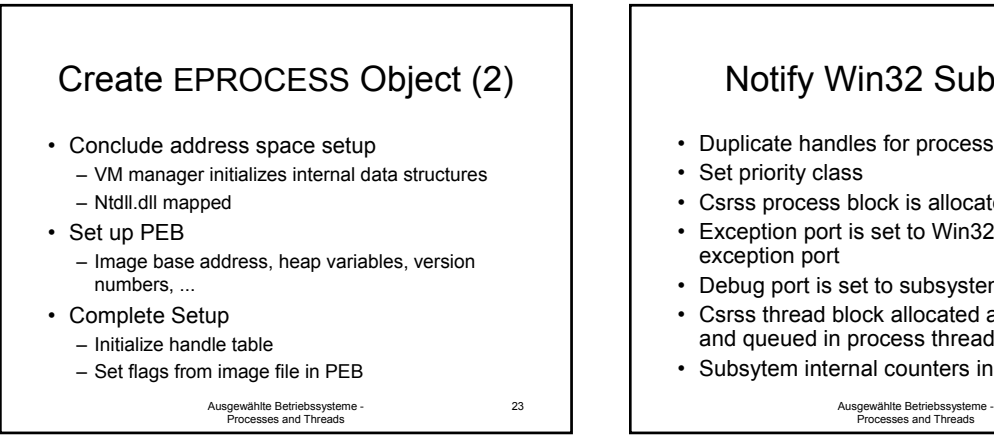

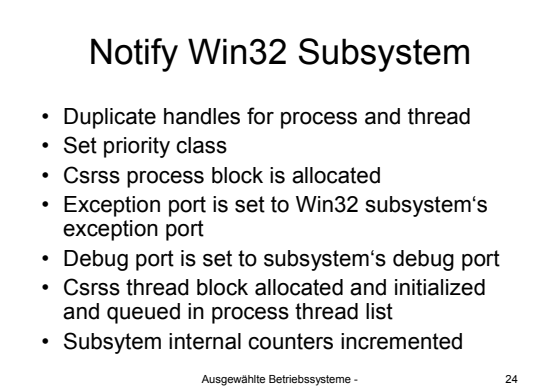

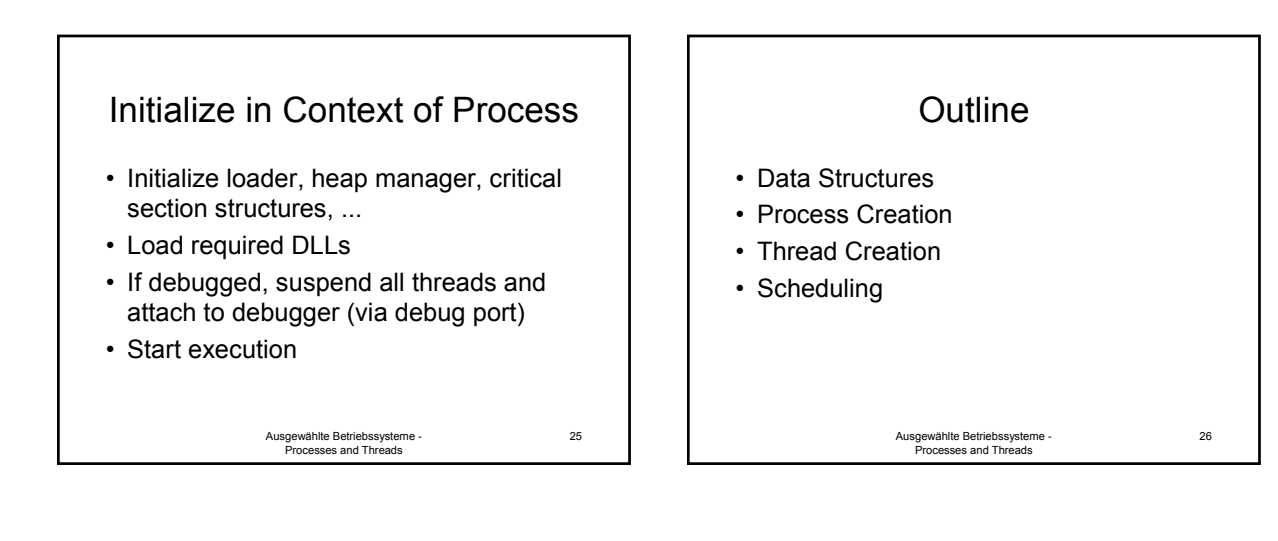

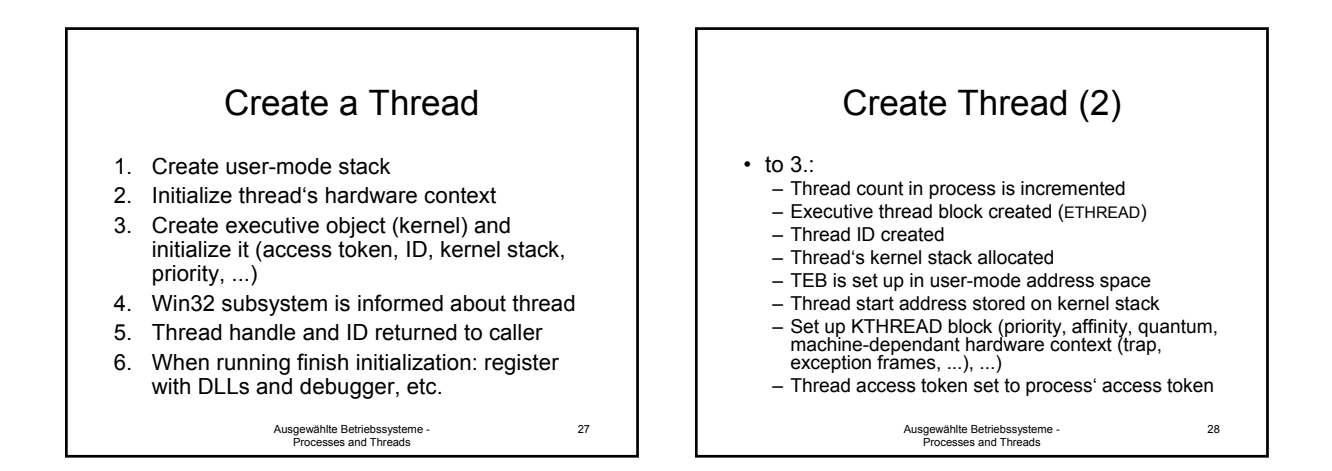

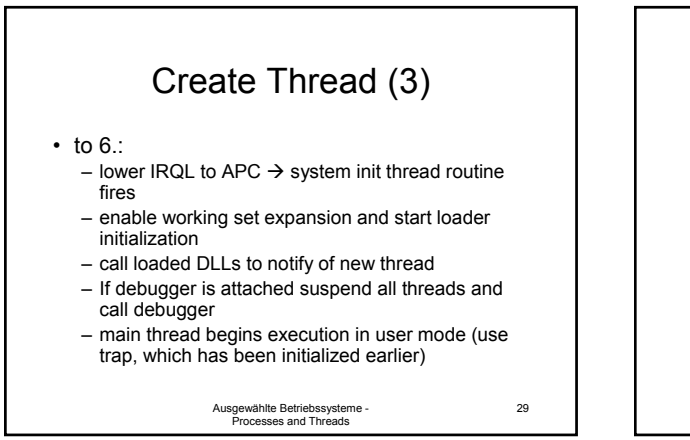

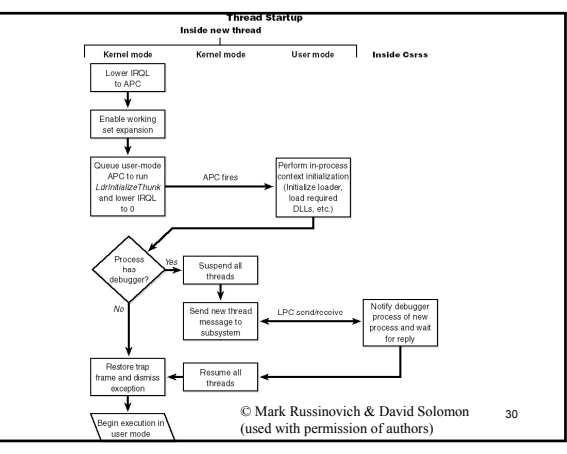

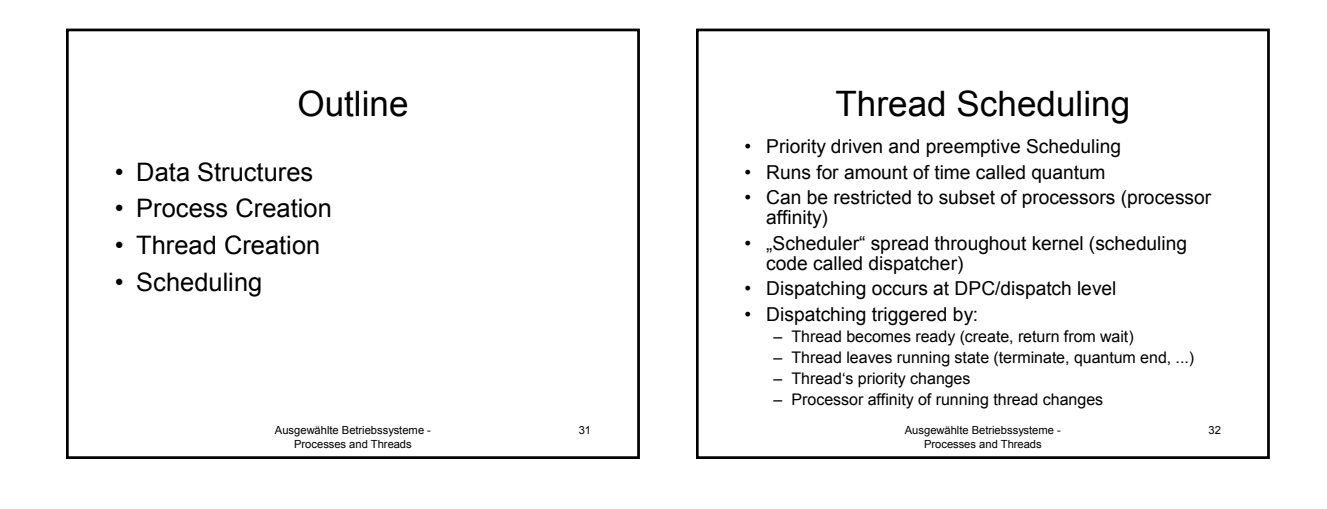

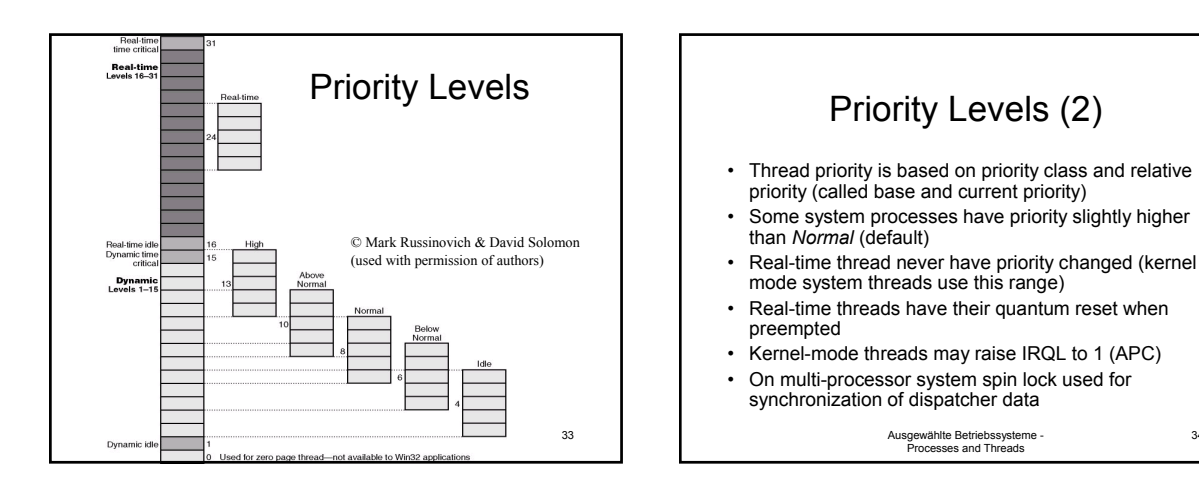

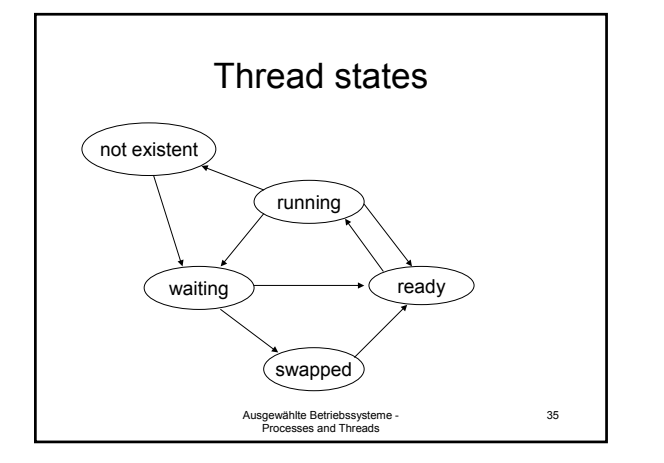

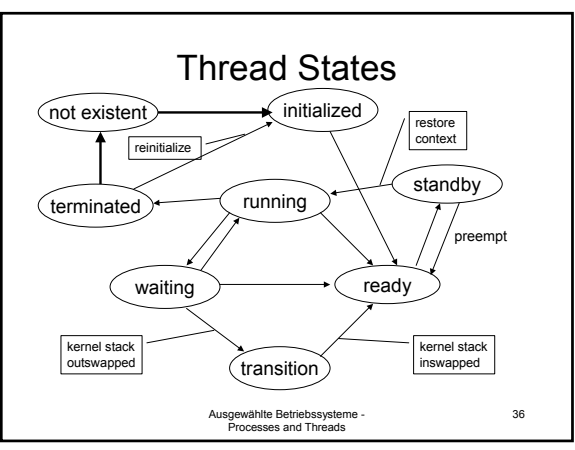

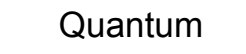

- Thread starts with quantum of 6 (Professional) or 36 (Server)
- On each clock interrupt 3 is subtracted from quantum (if 0 another thread is scheduled)
- Even if not running (IRQL >= DPC level) quantum is reduced (wait)
- Threads at priority < 14 and wait have quantum reduced by 1 when returning from wait
- Threads at priority  $>= 14$  and wait have quantum reset when returning from wait
- Clock interrupt on single-processor x86 about 10ms (multi-processor x86 15ms)

Ausgewählte Betriebssysteme - Processes and Threads

## Quantum boost

- Foreground window's threads have quantum boosted
- Better than priority boost, because background processes still run
- Value determined by registry; can vary between 6 to 36

Ausgewählte Betriebssysteme - Processes and Threads

38

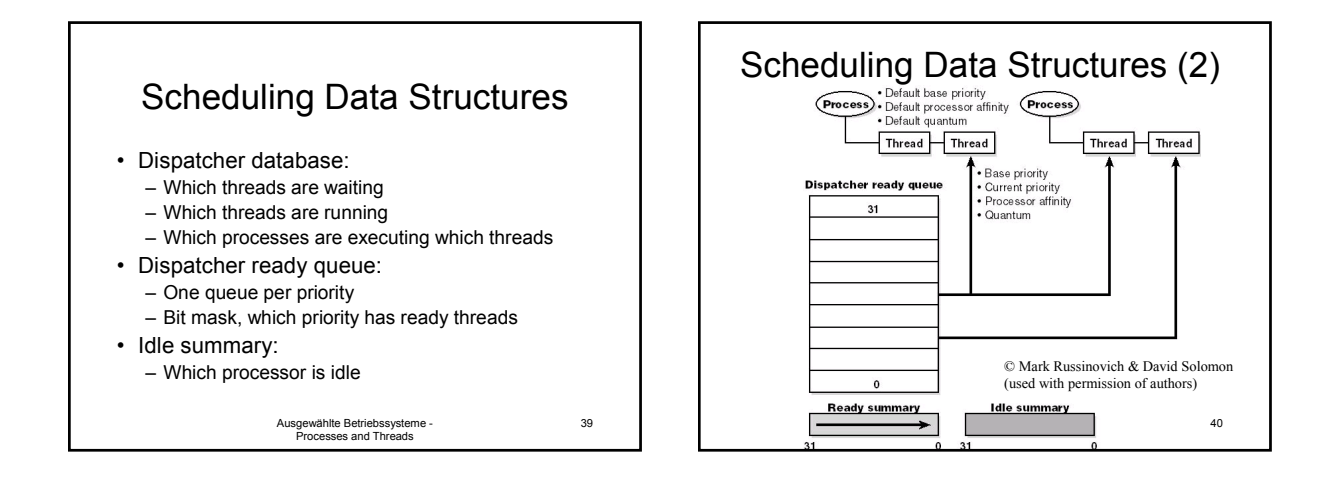

37

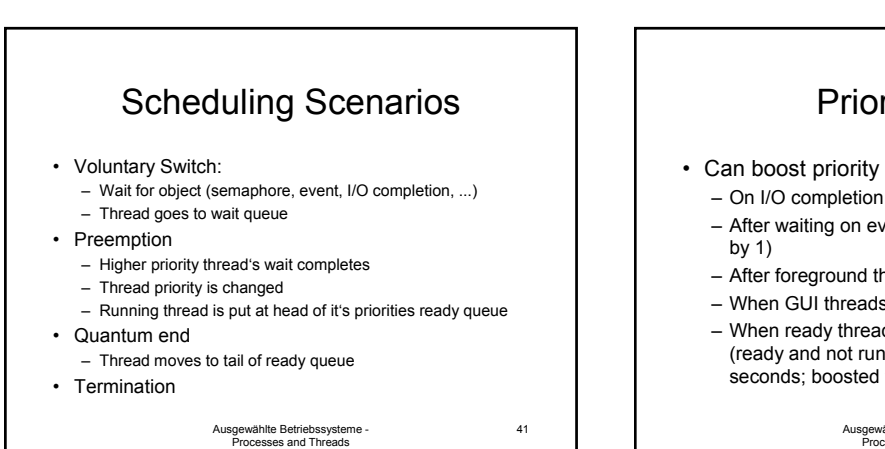

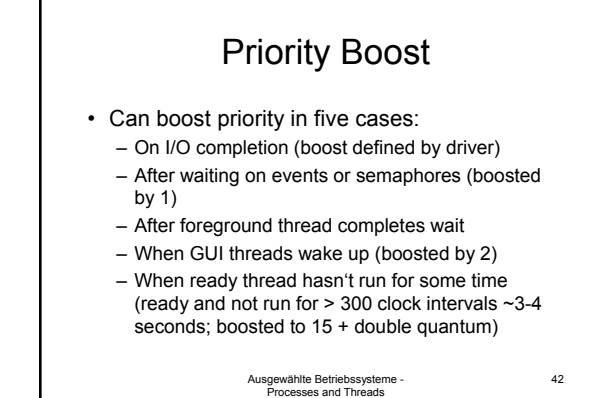

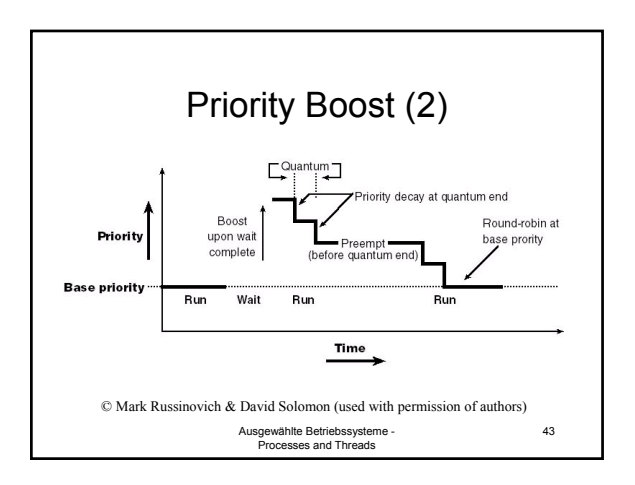